# **VIBRATION OF RAIL VEHICLES AND MODELLING OF SYSTEM BY USING MATLAB**

# **Meral Bayraktar Rahmi Guclu Yildiz Technical University Dept. of Mechanical Engineering, 34349 Besiktas, Istanbul, Turkiye**

## **ABSTRACT**

*Investigation of vibration is an important topic for the purposes of ride comfort in railway engineering. The vibration of rail vehicles becomes very complex because it is affected by the condition of vehicles, including suspensions and wheel profile, condition of track sections, including rail profile, rail irregularities, cant and curvature.* 

*To get the proximate approach for reality is the main object for the designer for the ride quality. So, during the obtaining of mathematical models, it is too important to consider all motion freedoms such as rolling, yawning, pitching, longitudinal, lateral and vertical motion.* 

*In the present paper, the mathematical model of rail vehicle and related motion equations are established for a six degreess of freedom rail vehicle model consisiting vertical and pitch movement of the vehicle and then, the steps for transferring the related mathematical model of the system to the MATLAB for the solution are presented.* 

**Keywords:** rail vehicle, vibration, vehicle dynamics

#### **1. INTRODUCTION**

Your paper title should start below of the Conference title, as in this document. The Conference title should be in Times New Roman font, 12-pt., bold. Two line spaces separate the paper title from the Conference title. The title of your paper should be 14-pt., bold in all capital letters, Times New Roman font. Two line spaces (14-pt. bold) separate the title from the first author listing. Author's name should consist of his (her) first name, middle initial, last name. It should be 12-pt., bold, times New Roman font. If there is more than one author at the same address, list the authors, followed by their affiliation. Conference title, title of the paper, and author(s) name must be centered under the margins. **For more than two authors, you may want to list them in double columns.**

#### **2. VEHICLE MODEL AND EQUATION OF MOTIONS**

Lagrange method is presented due to energy equations in modeling. In the general form Lagrange Equation is given in equation (1):

$$
\frac{d}{dt} \left( \frac{\partial E_k}{\partial \dot{x}_j} \right) - \frac{\partial E_k}{\partial x_j} + \frac{\partial E_p}{\partial x_j} + \frac{\partial E_p}{\partial x_j} = Q_j \tag{1}
$$

It is explained below that how the movement equations are obtained for two degrees of freedom model given in figure 1:

Total kinetic energy equation of the system;

$$
E_k = \frac{1}{2} \Big[ m_1 \dot{x}_1^2 + m_2 \dot{x}_2^2 \Big] \tag{2}
$$

Total potential energy equation of the system;

$$
E_p = \frac{1}{2}k_1(x_1 - x_2)^2 + \frac{1}{2}k_2(x_2 - x_y)^2
$$
\n(3)

Total damping energy equation of the system;

$$
E_D = \frac{1}{2}c_1(\dot{x}_1 - \dot{x}_2)^2 + \frac{1}{2}c_2(\dot{x}_2 - \dot{x}_y)^2
$$
\n(4)

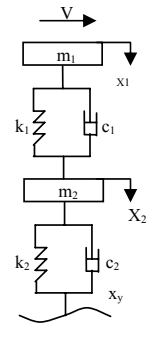

*Figure 1. Quarter vehicle model.* 

$$
m_1\ddot{x}_1 + c_1(\dot{x}_1 - \dot{x}_2) + k_1(x_1 - x_2) = 0
$$
  
\n
$$
m_2\ddot{x}_2 + c_1(\dot{x}_2 - \dot{x}_1) + k_1(x_2 - x_1) + k_2(x_2 - x_2) + c_2(\dot{x}_2 - \dot{x}_2) = 0
$$
\n(5)

In the matrix form equation  $(5)$  and  $(6)$ ;

$$
\begin{bmatrix} m_1 & 0 \\ 0 & m_2 \end{bmatrix} \begin{bmatrix} \ddot{x}_1 \\ \ddot{x}_2 \end{bmatrix} + \begin{bmatrix} c_1 & -c_1 \\ -c_1 & c_1 + c_2 \end{bmatrix} \begin{bmatrix} \dot{x}_1 \\ \dot{x}_2 \end{bmatrix} + \begin{bmatrix} k_1 & -k_1 \\ -k_1 & k_1 + k_2 \end{bmatrix} \begin{bmatrix} x_1 \\ x_2 \end{bmatrix} = \begin{bmatrix} 0 \\ k_2 \end{bmatrix} (xy) + \begin{bmatrix} 0 \\ c_2 \end{bmatrix} (xy) \tag{7}
$$

For the first integration of equations (5) and (6) it is possible to obtain speed and for the second integration it is possible to obtain displacement.

#### **3. MODELLING OF RAIL VEHICLES**

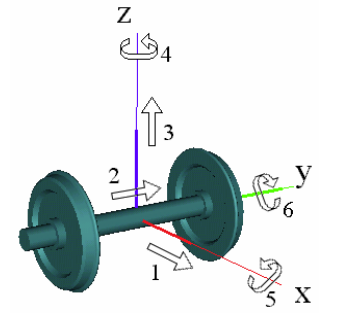

*Figure 2.Wheelset degrees of freedom* 

A full rail vehicle consists of car body, bogie, wheelset, primary and secondary suspension. Due to the number of these components and their moving modes, model degrees of freedom are determined. In figure 2, the rotation around x  $(\theta)$ , y ( $\varnothing$ ),  $z(\varnothing)$  axes are called rolling, pitch and yaw respectively. And also vertical (z), longitudinal (x) and lateral (y) motions are shown in the figure 2. Chudzikiewicz presented a wider expresion by giving equations for all kinds of motion and also creep in his study[1].

To model rail and wheel relation it is usefull to see the papers of. Esveld, Knothe and Jenkins and et all. for Hertzian spring [2,3,4]. Furthermore, for the dynamic response of vehicle-track interaction Yalcin and et all, have analysed rail vehicle vibrations for different types of track and operating speeds [5].

#### **3.1. Six Degrees of Freedom Rail Vehicle Model**

Based on the model given in figure 3, m<sub>o</sub> is the car body mass, m<sub>b</sub> is the bogie mass and m<sub>a</sub> is the axle mass,  $J_g$  is the car body inertia,  $J_b$  is the bogie inertia and  $J_a$  is the axle inertia.kes<sub>1</sub>, kes<sub>2</sub>, c<sub>1</sub> and c<sub>2</sub>are the secondary suspension stiffness and damping coefficients and  $k_1$ ,  $k_2$ ,  $c_3$  and  $c_4$  are the primary suspension stiffness and damping coefficients.  $kh_1$ ,  $kh_2$ , are the Hertzian spring stiffness.

The rail vehicle model has six degrees of freedom;  $Z_g$ ,  $Z_b$ ,  $Z_a$ ,  $\varphi_g$ ,  $\varphi_b$ ,  $\varphi_a$ .  $Z_g$  is the vertical movement of car body,  $Z_b$  is the vertical movement of bogie and  $Z_a$  is the vertical movement of axle.  $\theta_g$ ,  $\theta_h$ ,  $\theta_a$  are the yaw movement of car body, bogie and axle respectively.  $Zy_1$  and  $Zy_2$  are the irregularities on the track and regarded as a sinus function [6].

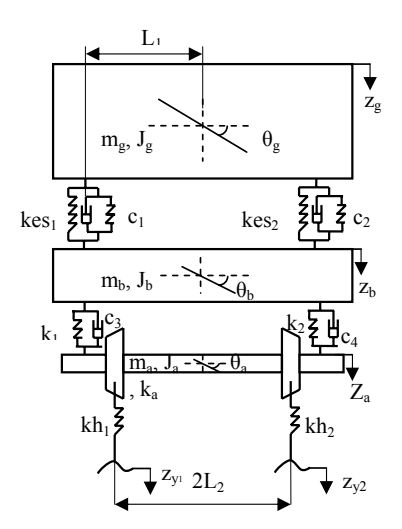

*Figure 3. Quarter rail vehicle model[6].* 

The equations of motion of the rail vehicle are obtained by the use of the Lagrange Equation. The equation of motion of the rail vehicle system is:

$$
[M] \ddot{z} + [C] \dot{z} + [K] z = Fz \tag{8}
$$

[M], [C] and [K] are mass, damping and stiffness matrices and [Fz] is the force resulting track irregularity motion.

#### **4. MATLAB/SIMULINK**

Simulink able setting up dynamic system models by using block diagrams. So it is possible to examine the systems as in a laboratory. The equations of motion obtained from the former part are given in the MATLAB form in equations (9)-(14):

$$
(-1/mg)*(ks1*(u[1]-u[3])-L1*u[7])+ks2*((u[1]-u[3])+L1*u[7])+c1*((u[2]-u[4])-L1*u[8])+c2*((u[2]-u[4])+L1*u[8]))
$$
\n
$$
(9)
$$

(-1/mb)\*(-kes1\*((u[1]-u[3])-L1\*u[7])-kes2\*((u[1]-u[3])+L1\*u[7])+k1\*((u[3]-u[5])-L1\*u[9]) +k2\*((u[3]-u[5])+L1\*u[9])-c1\*((u[2]-u[4])-L1\*u[8])-c2\*((u[2]-u[4])+L1\*u[8])+c3\*((u[4]-u[6])-  $L1*u[10]$ +c4\*((u[4]-u[6])+ $L1*u[10]$ )) (10)

$$
(-1/ma)*(-k1*((u[3]-u[5])-L1*u[9])-k2*((u[3]-u[5])-L1*u[9])+kh1*(u[5]-u[13])-L2*u[11])-kh2*((u[5]-u[14])+k2*((u[4]-u[6])-L1*u[10])-c4*((u[4]-u[6])+L1*u[10]))
$$
\n
$$
(11)
$$

(-1/Jg)\*(-kes1\*L1\*((u[1]-u[3])-L1\*u[7])+kes2\*L1\*((u[1]-u[3])+L1\*u[7]) -c1\*L1\*((u[2]-u[4])-  $L1^*u[8]+c2^*L1^*((u[2]-u[4])+L1^*u[8]))$  (12)

$$
(-1/Jb)*(-k1*L1*((u[3]-u[5])-L1*u[9])+k2*L1*((u[3]-u[5])+L1*u[9])-c3*L1*((u[4]-u[6])-L1*u[10])+k2*L1*((u[4]-u[6])+L1*u[10]))
$$
\n
$$
(13)
$$

$$
(-1/Ja)*(-kh1*L2*((u[5]-u[13])-L2*u[11])+kh2*L2*((u[5]-u[14])+L2*u[11]))
$$
\n(14)

These equations (9)-(14) are written in the boxes named as vertical motion of car body, bogie and axle(wheelset) and yaw of car body, bogie and axle (wheelset) respectively. And then, with the help of m.file it is possible to realize the simulations for asked parameters.

## *4.1.* **Create a Model in Simulink**

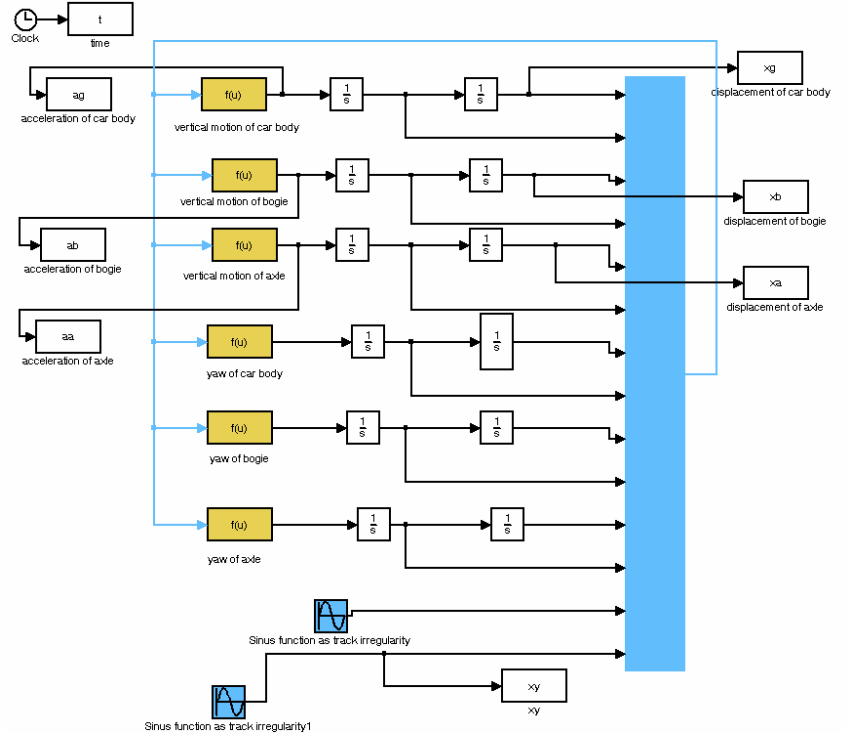

*Figure 4. Simulink block diagram of quarter rail vehicle model.* 

#### **5. RESULTS**

The application of the MATLAB as environment gives us a chance to build a user friendly interface and using the possibilities of the MATLAB/Simulink made the package open for inserting new options by the user as well as decreasing the time of preparing and carrying out the simulation process. In the light of this paper it is possible to obtain motion equations for all degrees of freedom systems and to realize the simulation in MATLAB/Simulink.

#### **6. REFERENCES**

- [1] Chudzikiewicz A.: Simulation of Rail Vehicle Dynamics in MATLAB Environment, Vehicle System Dynamics, 33, pp. 107-119, 2000,
- [2] Esveld, C.: Modern Railway Track, MRT Productions, 2001,
- [3] Knothe, K.: Gleisdynamik, Technische Universitat,2001,
- [4] Jenkins, H., Stephenson, J., Clayton, G.A., Morland, G.W., Lylon, D.,: The effect of track and vehicle parameters on Wheel/rail vertical dynamic forces, Railway engineering Journal, 2-16, 1974,
- [5] Yalcin, N.S., Guclu, R., Metin, M., Yazici, H.: Analyses of railway induced vibrations for different track types, Inter-Noise 2007, İstanbul, Turkey.
- [6] Bayraktar, M., Guclu, R., Metin, M., Yazici, H.: Vibration Analysis of Light Rail Vehicle Due to Axle Modelling, UMTS 2009, KKTC.